# ETSI TS 129 594 V15.6.0 (2020-08)

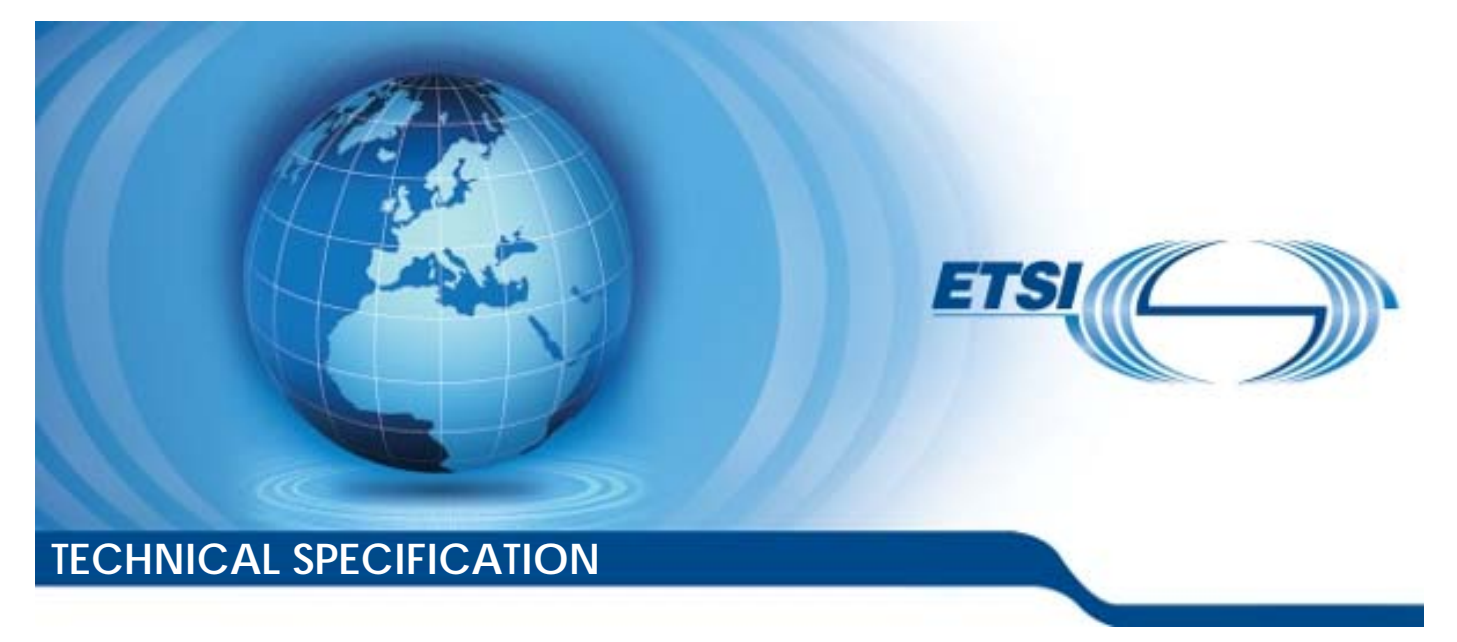

**5G; 5G System; Spending Limit Control Service; Stage 3 (3GPP TS 29.594 version 15.6.0 Release 15)** 

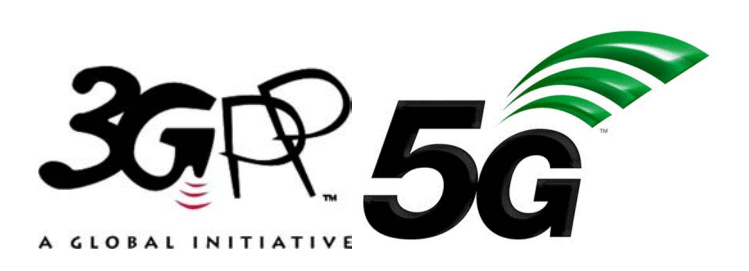

Reference RTS/TSGC-0329594vf60

Keywords

5G

#### *ETSI*

#### 650 Route des Lucioles F-06921 Sophia Antipolis Cedex - FRANCE

Tel.: +33 4 92 94 42 00 Fax: +33 4 93 65 47 16

Siret N° 348 623 562 00017 - NAF 742 C Association à but non lucratif enregistrée à la Sous-Préfecture de Grasse (06) N° 7803/88

#### *Important notice*

The present document can be downloaded from: <http://www.etsi.org/standards-search>

The present document may be made available in electronic versions and/or in print. The content of any electronic and/or print versions of the present document shall not be modified without the prior written authorization of ETSI. In case of any existing or perceived difference in contents between such versions and/or in print, the prevailing version of an ETSI deliverable is the one made publicly available in PDF format at [www.etsi.org/deliver.](http://www.etsi.org/deliver)

Users of the present document should be aware that the document may be subject to revision or change of status. Information on the current status of this and other ETSI documents is available at <https://portal.etsi.org/TB/ETSIDeliverableStatus.aspx>

If you find errors in the present document, please send your comment to one of the following services: <https://portal.etsi.org/People/CommiteeSupportStaff.aspx>

#### *Copyright Notification*

No part may be reproduced or utilized in any form or by any means, electronic or mechanical, including photocopying and microfilm except as authorized by written permission of ETSI. The content of the PDF version shall not be modified without the written authorization of ETSI. The copyright and the foregoing restriction extend to reproduction in all media.

> © ETSI 2020. All rights reserved.

**DECT™**, **PLUGTESTS™**, **UMTS™** and the ETSI logo are trademarks of ETSI registered for the benefit of its Members. **3GPP™** and **LTE™** are trademarks of ETSI registered for the benefit of its Members and of the 3GPP Organizational Partners. **oneM2M™** logo is a trademark of ETSI registered for the benefit of its Members and of the oneM2M Partners. **GSM®** and the GSM logo are trademarks registered and owned by the GSM Association.

## Intellectual Property Rights

#### Essential patents

IPRs essential or potentially essential to normative deliverables may have been declared to ETSI. The information pertaining to these essential IPRs, if any, is publicly available for **ETSI members and non-members**, and can be found in ETSI SR 000 314: *"Intellectual Property Rights (IPRs); Essential, or potentially Essential, IPRs notified to ETSI in respect of ETSI standards"*, which is available from the ETSI Secretariat. Latest updates are available on the ETSI Web server [\(https://ipr.etsi.org/](https://ipr.etsi.org/)).

Pursuant to the ETSI IPR Policy, no investigation, including IPR searches, has been carried out by ETSI. No guarantee can be given as to the existence of other IPRs not referenced in ETSI SR 000 314 (or the updates on the ETSI Web server) which are, or may be, or may become, essential to the present document.

#### **Trademarks**

The present document may include trademarks and/or tradenames which are asserted and/or registered by their owners. ETSI claims no ownership of these except for any which are indicated as being the property of ETSI, and conveys no right to use or reproduce any trademark and/or tradename. Mention of those trademarks in the present document does not constitute an endorsement by ETSI of products, services or organizations associated with those trademarks.

## Legal Notice

This Technical Specification (TS) has been produced by ETSI 3rd Generation Partnership Project (3GPP).

The present document may refer to technical specifications or reports using their 3GPP identities. These shall be interpreted as being references to the corresponding ETSI deliverables.

The cross reference between 3GPP and ETSI identities can be found under<http://webapp.etsi.org/key/queryform.asp>.

## Modal verbs terminology

In the present document "**shall**", "**shall not**", "**should**", "**should not**", "**may**", "**need not**", "**will**", "**will not**", "**can**" and "**cannot**" are to be interpreted as described in clause 3.2 of the [ETSI Drafting Rules](https://portal.etsi.org/Services/editHelp!/Howtostart/ETSIDraftingRules.aspx) (Verbal forms for the expression of provisions).

"**must**" and "**must not**" are **NOT** allowed in ETSI deliverables except when used in direct citation.

 $\mathbf{3}$ 

## Contents

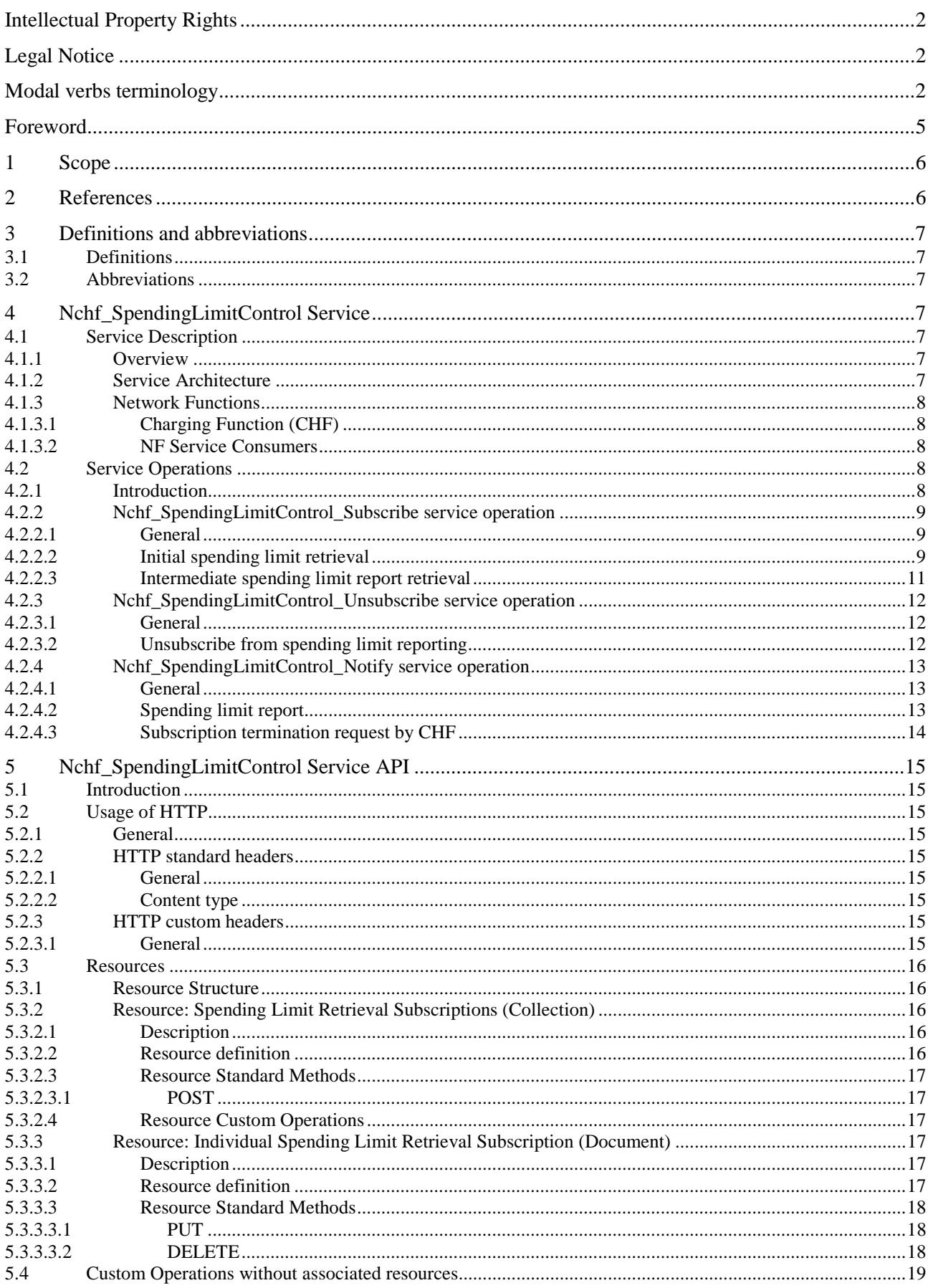

 $\overline{\mathbf{4}}$ 

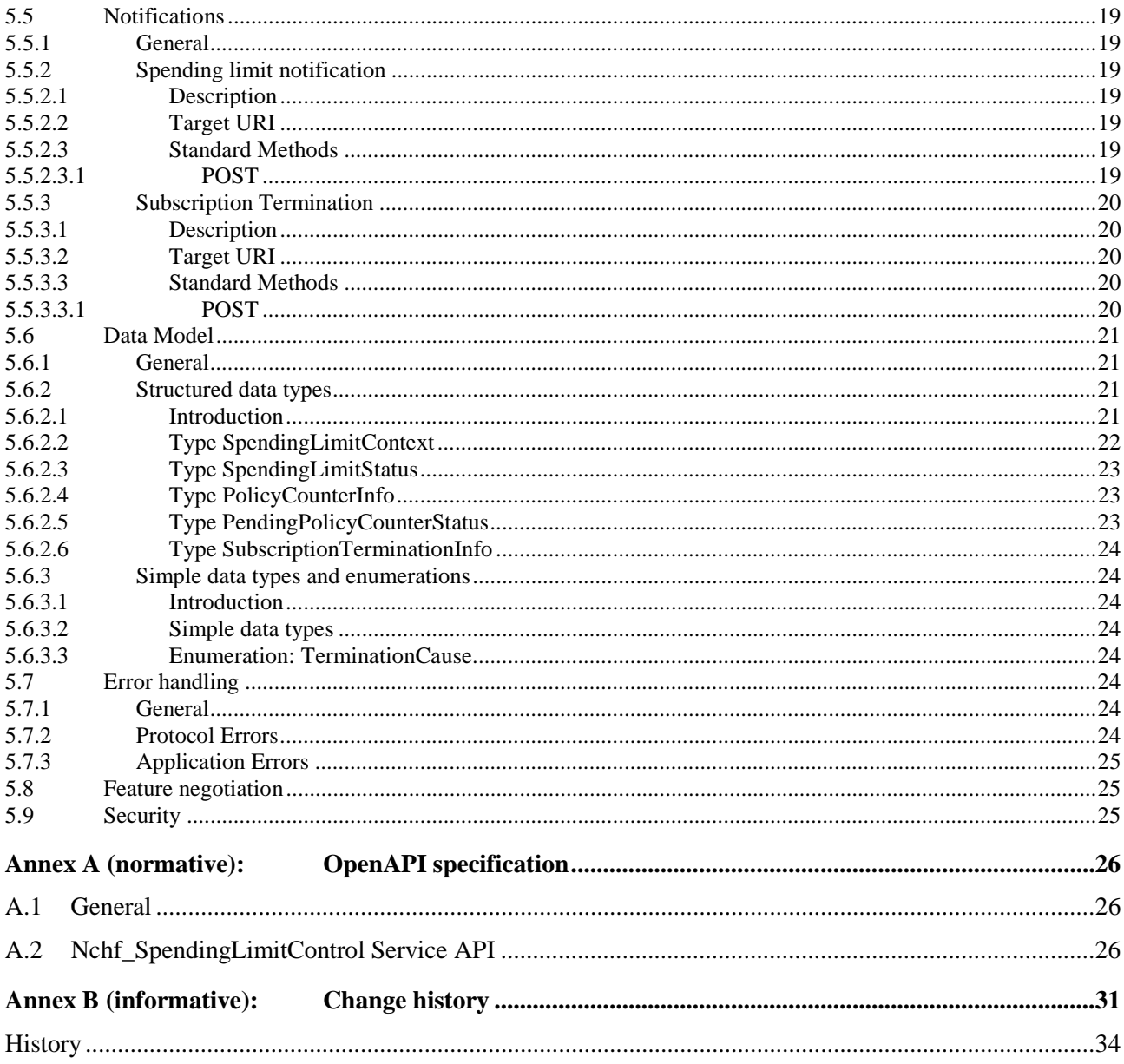

## Foreword

This Technical Specification has been produced by the 3<sup>rd</sup> Generation Partnership Project (3GPP).

The contents of the present document are subject to continuing work within the TSG and may change following formal TSG approval. Should the TSG modify the contents of the present document, it will be re-released by the TSG with an identifying change of release date and an increase in version number as follows:

Version x.y.z

where:

- x the first digit:
	- 1 presented to TSG for information;
	- 2 presented to TSG for approval;
	- 3 or greater indicates TSG approved document under change control.
- y the second digit is incremented for all changes of substance, i.e. technical enhancements, corrections, updates, etc.
- z the third digit is incremented when editorial only changes have been incorporated in the document.

## 1 Scope

The present specification provides the stage 3 definition of the Spending Limit Control Service of the 5G System.

The 5G System Architecture is defined in 3GPP TS 23.501 [2]. The stage 2 definition and related procedures for the Spending Limit Control Service are specified in 3GPP TS 23.502 [3] and 3GPP TS 23.503 [6].

The 5G System stage 3 call flows are provided in 3GPP TS 29.513 [12].

The Technical Realization of the Service Based Architecture and the Principles and Guidelines for Services Definition are specified in 3GPP TS 29.500 [4] and 3GPP TS 29.501 [5].

The Spending Limit Control Service is provided by the Charging Function (CHF) and enables the NF service consumer to retrieve policy counter status information. The internal CHF functionality for policy counter management provisioning is specified in 3GPP TS 32.240 [7].

## 2 References

The following documents contain provisions which, through reference in this text, constitute provisions of the present document.

- References are either specific (identified by date of publication, edition number, version number, etc.) or non-specific.
- For a specific reference, subsequent revisions do not apply.
- For a non-specific reference, the latest version applies. In the case of a reference to a 3GPP document (including a GSM document), a non-specific reference implicitly refers to the latest version of that document *in the same Release as the present document*.
- [1] 3GPP TR 21.905: "Vocabulary for 3GPP Specifications".
- [2] 3GPP TS 23.501: "System Architecture for the 5G System; Stage 2".
- [3] 3GPP TS 23.502: "Procedures for the 5G System; Stage 2".
- [4] 3GPP TS 29.500: "5G System; Technical Realization of Service Based Architecture; Stage 3".
- [5] 3GPP TS 29.501: "5G System; Principles and Guidelines for Services Definition; Stage 3".
- [6] 3GPP TS 23.503: "Policy and Charging Control Framework for the 5G System; Stage 2".
- [7] 3GPP TS 32.240: "Charging architecture and principles; Stage 2".
- [8] IETF RFC 7540: "Hypertext Transfer Protocol Version 2 (HTTP/2)".
- [9] OpenAPI: "OpenAPI 3.0.0 Specification", [https://github.com/OAI/OpenAPI](https://github.com/OAI/OpenAPI-Specification/blob/master/versions/3.0.0.md)-[Specification/blob/master/versions/3.0.0.md](https://github.com/OAI/OpenAPI-Specification/blob/master/versions/3.0.0.md).
- [10] IETF RFC 8259: "The JavaScript Object Notation (JSON) Data Interchange Format".
- [11] 3GPP TS 29.571: "5G System; Common Data Types for Service Based Interfaces".
- [12] 3GPP TS 29.513: "5G System; Policy and Charging Control signalling flows and QoS parameter mapping; Stage 3".
- [13] IETF RFC 7807: "Problem Details for HTTP APIs".
- [14] 3GPP TS 33.501: "Security architecture and procedures for 5G system".
- [15] IETF RFC 6749: "The OAuth 2.0 Authorization Framework".
- [16] 3GPP TS 29.510: "5G System; Network Function Repository Services; Stage 3".

[17] 3GPP TR 21.900: "Technical Specification Group working methods".

## 3 Definitions and abbreviations

### 3.1 Definitions

For the purposes of the present document, the terms and definitions given in 3GPP TR 21.905 [1] and the following apply. A term defined in the present document takes precedence over the definition of the same term, if any, in 3GPP TR 21.905 [1].

**Nchf:** Service-based interface exhibited by Charging Function.

### 3.2 Abbreviations

For the purposes of the present document, the abbreviations given in 3GPP TR 21.905 [1] and the following apply. An abbreviation defined in the present document takes precedence over the definition of the same abbreviation, if any, in 3GPP TR 21.905 [1].

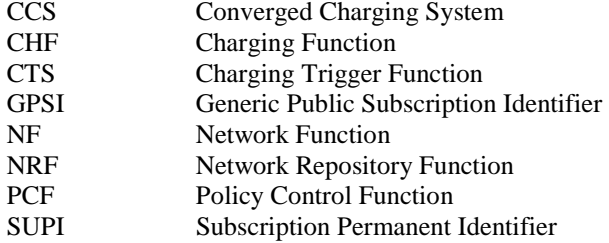

## 4 Nchf\_SpendingLimitControl Service

### 4.1 Service Description

### 4.1.1 Overview

The Nchf\_SpendingLimitControl service, as defined in 3GPP TS23.502 [3] and 3GPP TS23.503 [6], is provided by the Charging Function (CHF).

The Nchf SpendingLimitControl service enables the NF service consumer to retrieve policy counter status information per UE from the CHF by subscribing to spending limit reporting (i.e. notifications of policy counter status changes).

If the spending limit reporting is no more required the Nchf\_SpendingLimitControl service enables the NF service consumer to unsubscribe from the reporting.

### 4.1.2 Service Architecture

The Nchf SpendingLimitControl service is provided by the CHF and consumed by the PCF, as shown in figure 4.1.2-1 for the SBI representation model and in figure 4.1.2-2 for the reference point representation model.

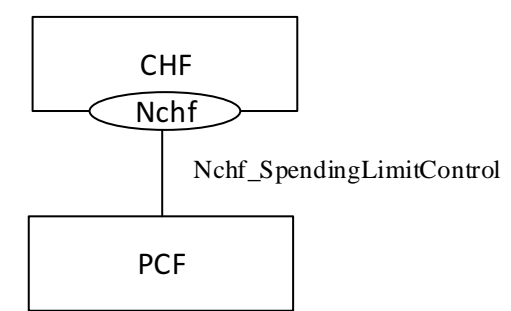

**Figure 4.1.2-1: Nchf\_SpendingLimitContol service architecture, SBI representation** 

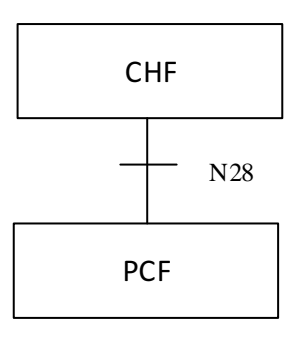

#### **Figure 4.1.2-2: Nchf\_SpendingLimitContol service architecture, reference point representation**

### 4.1.3 Network Functions

#### 4.1.3.1 Charging Function (CHF)

The Charging Function (CHF) is part of the Converged Charging System (CCS). The CHF provides the Nchf\_SpendingLimitControl service and is specified in 3GPP TS 32.240 [7].

### 4.1.3.2 NF Service Consumers

The PCF is the known NF service consumer, as defined in 3GPP TS 23.502 [3]. The NF service consumer accesses policy counter status information relating to the subscriber spending from the CHF and uses the status of each relevant policy counter as input to its policy decision as required by the decision logic.

### 4.2 Service Operations

### 4.2.1 Introduction

The service operations defined for the Nchf\_SpendingLimitControl service are shown in table 4.2.1-1.

| Service operation name                | <b>Description</b>                                                                                                    | <b>Initiated by</b>          |
|---------------------------------------|----------------------------------------------------------------------------------------------------|------------------------------|
| Nchf_SpendingLimitControl_Subscribe   | This service operation is used by an NF<br>service consumer to subscribe to notification<br>of changes in the status of the policy counters<br>available and retrieval of the status of the<br>policy counters for which subscription is<br>accepted.                                                                                                    | NF service<br>consumer (PCF) |
| Nchf_SpendingLimitControl_Unsubscribe | This service operation is used by an NF<br>service consumer to unsubscribe from<br>notification of changes in the status of all<br>policy counters.                                                                                                    | NF service<br>consumer (PCF) |
| Nchf_SpendingLimitControl_Notify      | This service operation is used by the CHF to<br>notify the NF service consumers about the<br>change of the status of the subscribed policy<br>counters. Alternatively, it can be used by the<br>CHF to notify that the status for one or multiple<br>subscribed policy counter will change in the<br>future, indicating the time when this change<br>shall be applied. Alternatively, it is also used to<br>notify the NF service consumer of the removal<br>of a subscriber from the CHF system for the<br>purpose that the NF service consumer can<br>terminate the subscriptions of all policy<br>counters of the subscriber. | <b>CHF</b>                   |

**Table 4.2.1-1: Nchf\_SpendingLimitControl Service Operations**

### 4.2.2 Nchf\_SpendingLimitControl\_Subscribe service operation

#### 4.2.2.1 General

The Nchf\_SpendingLimitControl\_Subscribe service operation is used by the NF service consumer to subscribe to notification of changes in the status of the policy counters available and to retrieve the status of the policy counters for which the subscription is accepted. The following procedures are related to the subscribe service operation:

- initial spending limit retrieval; and
- intermediate spending limit report retrieval.

#### 4.2.2.2 Initial spending limit retrieval

Figure 4.2.2.2-1 shows the scenario where the NF service consumer sends a request to the CHF to retrieve the status of policy counters available at the CHF and to subscribe to spending limit reporting (see also 3GPP TS 23.502 [3], figure 4.16.8.2.1).

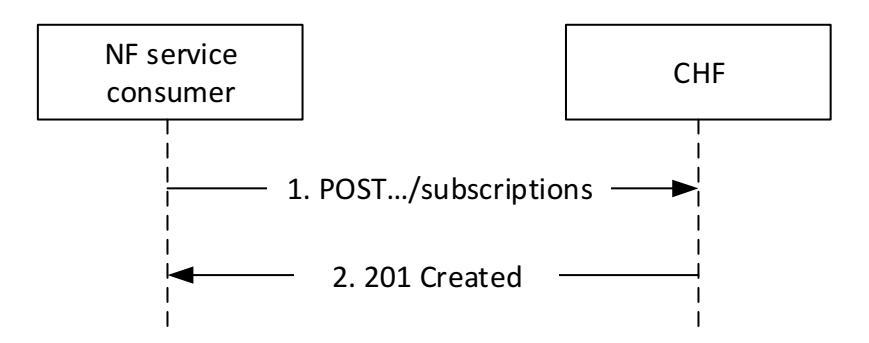

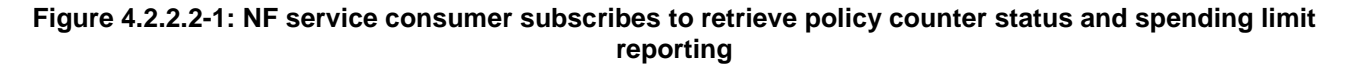

The NF service consumer shall send an HTTP POST request to the resource "{apiRoot}/nchfspendinglimitcontrol/v1/subscriptions" representing the "Spending Limit RetrievalSubscriptions", as shown in figure 4.2.2.2-1, step 1, to create a subscription for retrieval of the policy counter status and spending limit reporting.

The "SpendingLimitContext" data structure provided in the request body shall include:

- the Subscription Permanent Identifier (SUPI) encoded in the "supi" attribute; and
- the notification correlation target address encoded in the "notifUri" attribute.

The "SpendingLimitContext" data structure provided in the request body may include:

- the General Public Subscription Identifier (GPSI) encoded in the "gpsi" attribute; and
- Event Filter information "list of policy counter identifier(s)" encoded in the "policyCounterIds" attribute. The "policyCounterIds" attribute shall contain the list of policy counter identifiers to be subscribed to. If the "policyCounterIds" attribute is omitted, the subscription is to all available policy counters.

If the CHF cannot successfully fulfil the received HTTP POST request due to an internal CHF error or due to the error in the HTTP POST request, the CHF shall send the HTTP error response as specified in subclause 5.7.

If the subscriber specified in the request is unknown to the CHF, the CHF shall indicate in an HTTP "400 Bad Request" response the cause for the rejection with the "cause" attribute set to "USER\_UNKNOWN".

If the CHF has no available policy counters specified for the subscriber, the CHF shall indicate in an HTTP "400 Bad Request" response the cause for the rejection with the "cause" attribute set to "NO\_AVAILABLE\_POLICY\_COUNTERS ".

If one or more policy counters specified in the request in the "policyCounterIds" attribute are unknown to the CHF, and the CHF is configured to reject request, the CHF shall indicate in an HTTP "400 Bad Request" response the cause for the rejection with the "cause" attribute set to "UNKNOWN\_POLICY\_COUNTERS" and the unknown policy counter identifiers within the "invalidParams" attribute.

Otherwise, upon the reception of an HTTP POST request the CHF shall:

- create a new subscription resource, which contains the list the policy counters included in the "policyCounterId" attribute, or if the "policyCounterId" attribute is omitted, all the policy counters of the subscriber;
- assign a subscriptionCorrelationId, i.e. a resource URI; and
- store the subscription resource.

After the CHF created an "Individual Spending Limit Retrieval Subscription" resource, the CHF shall respond with "201 Created" response with a Location header field containing the URI of the created subscription resource and the message body containing a representation of the created subscription, as shown in figure 4.2.2.2-1, step 2.

The SpendingLimitStatus data structure provided in the response body shall include the status of the requested subscribed policy counters in the "statusInfos" map, where every PolicyCounterInfo entry shall contain:

- the policy counter identifier in the "policyCounterId" attribute; and
- the policy counter status in the "currentStatus" attribute.

When a requested policy counter identifier is known by the CHF, but it is not applicable to the subscriber (e.g. not provisioned), the CHF may include it in the "statusInfos" map, and set the "currentStatus" attribute to an operator configured policy counter status to indicate this to the NF service consumer.

When one or more policy counters specified in the request in the "policyCounterIds" attribute are unknown to the CHF, and the CHF is configured to accept the request, the CHF may include the unknown policy counters in the "statusInfos" map, and set the "currentStatus" attribute to an operator configured policy counter status to indicate this to the NF service consumer.

A PolicyCounterInfo data structure may include the list of the pending policy counter statuses and their activation times within the attribute "penPolCounterStatuses".

### 4.2.2.3 Intermediate spending limit report retrieval

Figure 4.2.2.3-1 shows the scenario where the NF service consumer sends a request to the CHF to modify the existing subscription to the retrieval of spending limit reports (see also 3GPP TS 23.502 [3], figure 4.16.8.3.1). The NF service consumer can add or remove policy counters to retrieve the status of the counters.

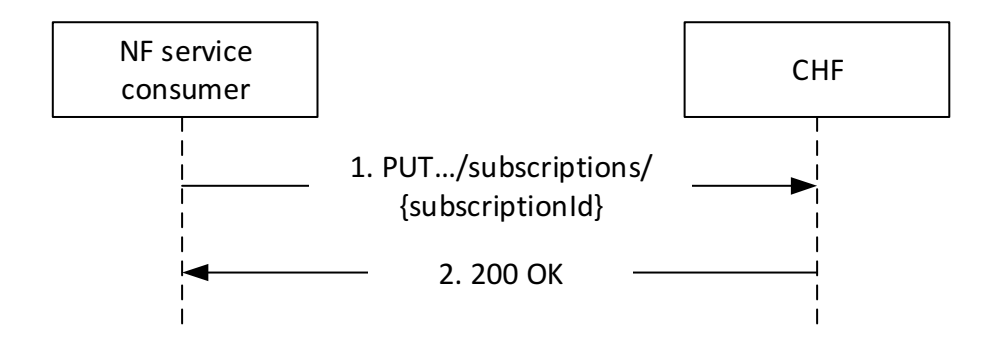

#### **Figure 4.2.2.3-1: NF service consumer modifies the subscription to retrieve policy counter status and spending limit reporting**

The NF service consumer shall send an HTTP PUT request to the resource "{apiRoot}/nchfspendinglimitcontrol/v1/subscriptions/{subscriptionId}" representing an existing " Individual Spending Limit Subscription" resource, as shown in figure 4.2.2.3-1, step 1, to modify the subscription for retrieval of the policy counter status and spending limit reporting.

The "SpendingLimitContext" data structure provided in the request body may include:

- Event Filter information "list of policy counter identifier(s)" encoded in the "policyCounterIds" attribute. The "policyCounterIds" attribute shall contain the updated list of policy counter identifiers to be subscribed to. If the "policyCounterIds" attribute is omitted, the subscription is updated to all available policy counters; and
- a new notification correlation target address.

When the "policyCounterIds" attribute is present in the subscription request, this list of policy counters overrides a previously provisioned list.

After the CHF modified an "Individual Spending Limit Retrieval Subscription" resource, the CHF shall respond with "200 OK" response with the message body containing a representation of the modified subscription, as shown in figure 4.2.2.3-1, step 2.

The SpendingLimitStatus data structure provided in the response body shall include the status of the requested subscribed policy counters in the "statusInfos" map, where every PolicyCounterInfo entry shall contain:

- the policy counter identifier in the "policyCounterId" attribute; and
- the policy counter status in the "currentStatus" attribute.

When a requested policy counter identifier is known by the CHF, but it is not applicable to the subscriber (e.g. not provisioned), the CHF may include it in the "statusInfos" map, and set the "currentStatus" attribute to an operator configured policy counter status to indicate this to the NF service consumer.

When one or more policy counters specified in the request in the "policyCounterIds" attribute are unknown to the CHF, and the CHF is configured to accept the request, the CHF may include the unknown policy counters in the "statusInfos" map, and set the "currentStatus" attribute to an operator configured policy counter status to indicate this to the NF service consumer.

A PolicyCounterInfo data structure may include the list of the pending policy counter statuses and their activation times within the attribute "penPolCounterStatuses".

If the HTTP PUT request is not accepted by the CHF, it shall indicate the appropriate cause for the rejection in the HTTP response code to the NF service consumer as specified in subclause 5.7.

If the CHF has no available policy counters specified for the subscriber, the CHF shall indicate in an HTTP "400 Bad Request" response the cause for the rejection with the "cause" attribute set to "NO\_AVAILABLE\_POLICY\_COUNTERS ".

If one or more policy counters specified in the request are unknown to the CHF, and the CHF is configured to reject request, the CHF shall indicate in an HTTP "400 Bad Request" response the cause for the rejection with the "cause" attribute set to "UNKNOWN\_POLICY\_COUNTERS" and the unknown policy counter identifiers within the "invalidParams" attribute. The PUT request shall not take effect, and the CHF shall maintain the Individual Spending Limit Retrieval resource.

- NOTE 1: In order to avoid misbehaviors due to the policy counters status maintained in the CHF and the NF service consumer, the NF service consumer can terminate the subscription invoking the Npcf\_SpendingLimitControl\_Unsubscribe service operation in subclause 4.2.3.2.
- NOTE 2: The NF service consumer can terminate the subscription invoking the Nchf SpendingLimitControl Unsubscribe service operation in subclause 4.2.3.2, or maintain subscription assuming that further available policy counters will be notified.

### 4.2.3 Nchf\_SpendingLimitControl\_Unsubscribe service operation

#### 4.2.3.1 General

The Nchf\_SpendingLimitControl\_Unsubscribe service operation is used by the NF service consumer to cancel the subscription of status changes for all the policy counters available at the CHF. That means the complete cancellation of the spending limit reporting procedure.

#### 4.2.3.2 Unsubscribe from spending limit reporting

Figure 4.2.3.2-1 shows the scenario where the NF service consumer sends a request to the CHF to unsubscribe from spending limit reporting (see also 3GPP TS 23.502 [3] figure 4.16.8.4.1).

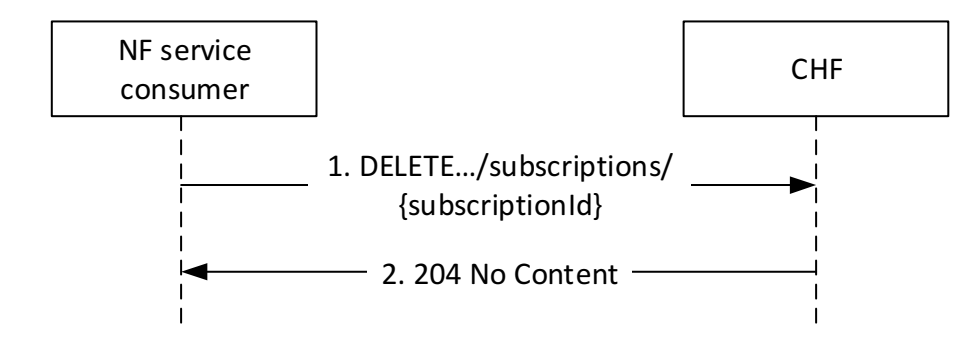

#### **Figure 4.2.3.2-1: NF service consumer unsubscribes from spending limit reporting**

The NF service consumer shall invoke the Nchf\_SpendingLimitControl\_Unsubscribe service operation to unsubscribe from the spending limit reporting (status change for all policy counters available is no more required). The NF service consumer shall send an HTTP DELETE request to the resource "{apiRoot}/nchf-spendinglimitcontrol/v1/subscriptions /{subscriptionId}", whereby the "{subscriptionId}" is the identification of the existing subscription to be deleted. Upon the reception of an HTTP DELETE request the CHF removes the corresponding subscription.

If the HTTP DELETE request is accepted by the CHF, it shall respond with "204 No Content" as shown in figure 4.2.3.2-1, step 2.

If the HTTP DELETE request is not accepted by the CHF, it shall indicate the appropriate cause for the rejection in the HTTP response code to the NF service consumer.

### 4.2.4 Nchf\_SpendingLimitControl\_Notify service operation

#### 4.2.4.1 General

The Nchf\_SpendingLimitControl\_Notify service operation is used by the CHF:

- to notify the change of the status of the subscribed policy counters available at the CHF for that subscriber; and/or
- to provide one or more pending statuses for a subscribed policy counter together with the time they shall be applied; and/or
- to request the termination of the subscription of status changes for all policy counters for a subscriber (e.g. the subscriber is removed from the CHF system).

NOTE: The SUPI represents the subscription Id.

#### 4.2.4.2 Spending limit report

Figure 4.2.4.2-1 shows the scenario where the CHF sends a notification to the NF service consumer, when it detects that the status of a policy counter(s) has changed and the NF service consumer has subscribed to notifications of changes in the status of this policy counter(s). The CHF can also notify the NF service consumer that the status for one or multiple subscribed policy counter will change and indicate this by providing the time when this change shall be applied (see also 3GPP TS 23.502 [3], figure 4.16.8.5.1).

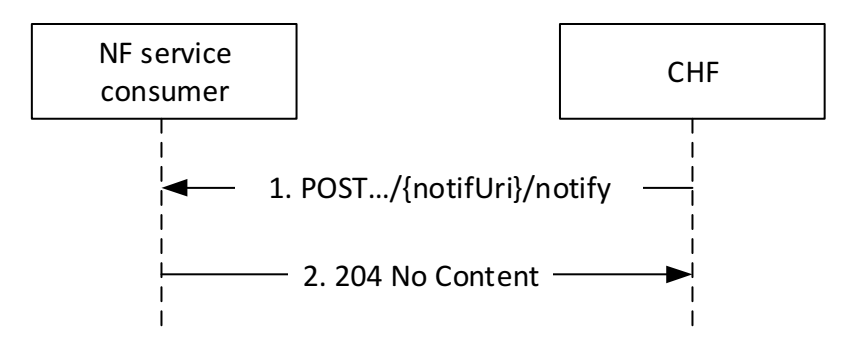

**Figure 4.2.4.2-1: Spending limit reporting** 

The CHF shall send an HTTP POST request to the resource notification target address (notifUri) of the NF service consumer received in the subscription creation or modification, and shall append the "notify" segment path at the end of the URI, to indicate the NF service consumer the notification of a policy counter status change.

The SpendingLimitStatus data structure provided in the request body shall include:

- Subscriber Identity in the "supi" attribute; and
- Policy counters status in the "statusInfos" map, where every PolicyCounterInfo entry shall include:
	- a. the "policyCounterId" attribute with the policy counter identifier; and
	- b. the "currentStatus" attribute with the new policy counter status when the notification is triggered by a change in the policy counter status, or the current policy counter status when the notification is triggered by a change in the pending policy counter status(es).

When a policy counter identifier is no longer applicable to the subscriber (e.g. becomes not provisioned), but still exists in the Individual Spending Control Retrieval resource, the CHF may include it in the "statusInfos" map, and set the "currentStatus" attribute to an operator configured policy counter status to indicate this to the NF service consumer.

A PolicyCounterInfo data structure may include the list of pending policy counter statuses and their activation times within the attribute "penPolCounterStatuses".

If the HTTP POST notification request message is accepted by the NF service consumer, it shall acknowledge the receipt of the event notification with a "204 No Content" response, as shown in figure 4.2.4.2-1, step 2.

If the HTTP POST request is not accepted and the information received is not considered by the NF service consumer, the NF service consumer shall indicate the appropriate cause for the rejection in the HTTP response code to the CHF.

If the NF service consumer receives an HTTP POST notification request message for an intermediate spending limit report transaction from the CHF in which no pending policy counter statuses and their activation times are included for a policy counter, i.e., the "penPolCounterStatuses" attribute is not included, the NF service consumer shall cancel all previously provided pending policy counter statuses and their activation times for this policy counter. If the NF service consumer receives an HTTP POST notification request message for an intermediate spending limit report transaction from the CHF containing pending policy counter statuses and their activation times for a previously provided policy counter, the NF service consumer shall replace the existing pending policy counter statuses and their activation times if any.

#### 4.2.4.3 Subscription termination request by CHF

Figure 4.2.4.3-1 shows the scenario where the CHF sends a notification to the NF service consumer, when it requests the termination of the subscription of status changes for all policy counters for a subscriber.

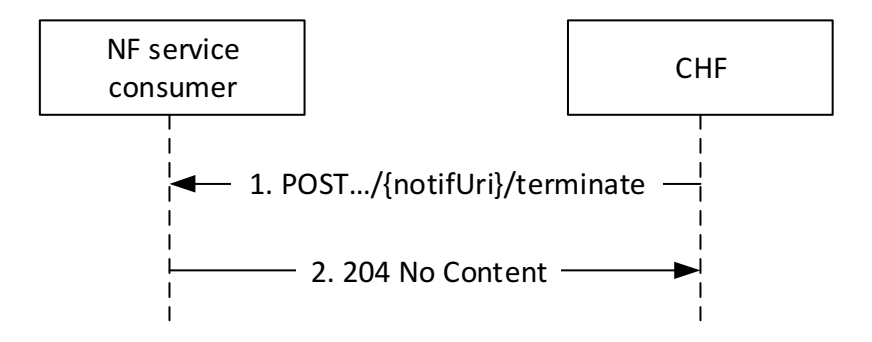

**Figure 4.2.4.3-1: Subscription termination request by CHF** 

The CHF shall send an HTTP POST request to the resource notification target address (notifUri) of the NF service consumer received in the subscription creation or modification and shall append the "terminate" segment path at the end of the URI, to indicate the subscription termination and the removal of the Individual Spending Limit Retrieval Subscription resource to the NF service consumer.

The SubscriptionTerminationInfo data structure provided in the request body shall includethe subscriber identification encoded in the "supi" attribute and may include subscription termination information in the "termCause" attribute.

NOTE: The CHF can request the termination of the subscription because of other reasons than the ones specified in the TerminationCause data structure and omit the "termCause" attribute.

When the termination request is because the subscriber identified by the SUPI has been removed from the CHF, the CHF shall set the "termCause" attribute to "REMOVED\_SUBSCRIBER".

If the HTTP POST notification request message is accepted by the NF service consumer, it shall remove the subscription to notifications of all policy counters for a subscriber and shall acknowledge the receipt of the event notification with a "204 No Content" response, as shown in figure 4.2.4.3-1, step 2.

If the HTTP POST request is not accepted and the information received is not considered by the NF service consumer, the NF service consumer shall indicate the appropriate cause for the rejection in the HTTP response code to the CHF as specified in subclause 5.7.

## 5 Nchf\_SpendingLimitControl Service API

### 5.1 Introduction

The Nchf\_SpendingLimitControl service shall use the Nchf\_SpendingLimitControl API.

The request URI used in each HTTP request from the NF service consumer towards the CHF shall have the structure defined in subclause 4.4.1 of 3GPP TS 29.501 [5], i.e.:

#### **{apiRoot}/{apiName}/{apiVersion}/{apiSpecificResourceUriPart}**

with the following components:

- The {apiRoot} shall be set as described in 3GPP TS29.501 [5].
- The {apiName} shall be "nchf-spendinglimitcontrol".
- The {apiVersion} shall be "v1".
- The {apiSpecificResourceUriPart} shall be set as described in subclause 5.3.

### 5.2 Usage of HTTP

### 5.2.1 General

HTTP/2, IETF RFC 7540 [8], shall be used as specified in subclause 5.2 of 3GPP TS 29.500 [4].

HTTP/2 shall be transported as specified in subclause 5.3 of 3GPP TS 29.500 [4].

The OpenAPI [9] specification of HTTP messages and content bodies for the Nchf\_SpendingLimitControl service is contained in Annex A.

### 5.2.2 HTTP standard headers

#### 5.2.2.1 General

See subclause 5.2.2 of 3GPP TS 29.500 [4] for the usage of HTTP standard headers.

#### 5.2.2.2 Content type

JSON, IETF RFC 8259 [10], shall be used as content type of the HTTP bodies specified in the present specification, as specified in subclause 5.4 of 3GPP TS 29.500 [4]. The use of the JSON format shall be signalled by the content type "application/json".

"Problem Details" JSON object shall be used to indicate additional details of the error in a HTTP response body and shall be signalled by the content type "application/problem+json", as defined in IETF RFC 7807 [13].

### 5.2.3 HTTP custom headers

#### 5.2.3.1 General

The Nchf SpendingLimitControl API shall support HTTP custom header fields specified in subclause 5.2.3.2 of 3GPP TS 29.500 [4].

In this Release of the specification, no specific custom headers are defined for the Nchf\_SpendingLimitControl API.

### 5.3 Resources

### 5.3.1 Resource Structure

Figure 5.3.1-1 shows the resource structure of the Nchf\_SpendingLimitControl API.

#### {apiRoot}/nchf-spendinglimitcontrol/v1

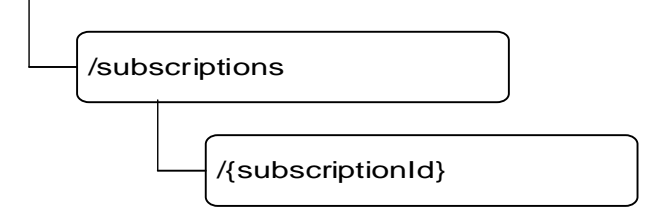

#### **Figure 5.3.1-1: Resource URI structure of the Nchf\_SpendingLimitControl API**

Table 5.3.1-1 provides an overview of the resources and applicable HTTP methods.

**Table 5.3.1-1: Resources and methods overview** 

| Resource name                 | <b>Resource URI</b>             | <b>HTTP</b> method<br>or custom<br>operation | <b>Description</b>                  |
|-------------------------------|---------------------------------|----------------------------------------------|-------------------------------------|
| Spending Limit Retrieval      | {apiRoot}/                      | <b>POST</b>                                  | Creates a new individual spending   |
| <b>Subscriptions</b>          | nchf-spendinglimitcontrol/v1    |                                              | limit retrieval subscription.       |
|                               | /subscriptions                  |                                              |                                     |
| Individual Spending Limit     | {apiRoot}/                      | <b>PUT</b>                                   | Modifies an existing subscription   |
| <b>Retrieval Subscription</b> | nchf-spendinglimitcontrol/v1    |                                              | (e.g. addition of additional policy |
|                               | /subscriptions/{subscriptionId} |                                              | counters).                          |
|                               |                                 |                                              |                                     |
|                               |                                 | <b>IDELETE</b>                               | Deletes an individual subscription. |

### 5.3.2 Resource: Spending Limit Retrieval Subscriptions (Collection)

#### 5.3.2.1 Description

This resource represents the collection of Nchf\_SpendingLimitControl service subscriptions at a given CHF.

#### 5.3.2.2 Resource definition

#### Resource URI: **{apiRoot}/nchf-spendinglimitcontrol/v1/subscriptions**

This resource shall support the resource URI variables defined in table 5.3.2.2-1.

#### **Table 5.3.2.2-1: Resource URI variables for this resource**

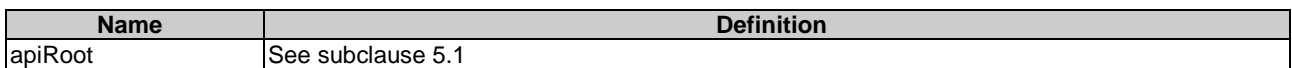

#### 5.3.2.3 Resource Standard Methods

#### 5.3.2.3.1 POST

This method shall support the URI query parameters specified in table 5.3.2.3.1-1.

#### **Table 5.3.2.3.1-1: URI query parameters supported by the POST method on this resource**

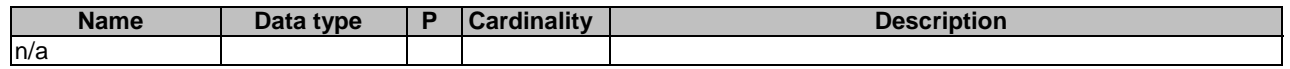

This method shall support the request data structures specified in table 5.3.2.3.1-2 and the response data structures and response codes specified in table 5.3.2.3.1-3.

#### **Table 5.3.2.3.1-2: Data structures supported by the POST Request Body on this resource**

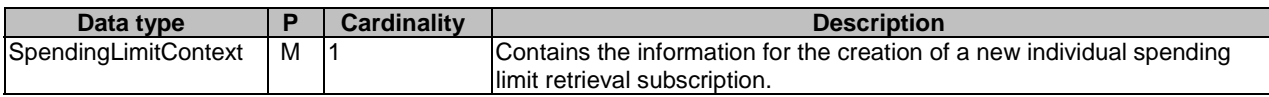

#### **Table 5.3.2.3.1-3: Data structures supported by the POST Response Body on this resource**

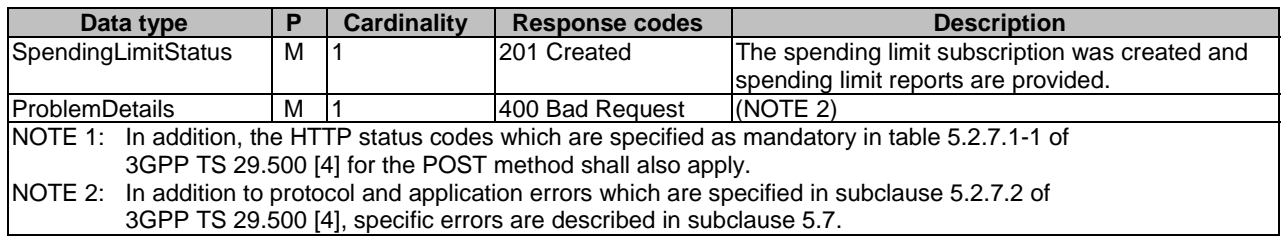

#### 5.3.2.4 Resource Custom Operations

None.

### 5.3.3 Resource: Individual Spending Limit Retrieval Subscription (Document)

#### 5.3.3.1 Description

This resource represents an individual Nchf\_SpendingLimitControl service subscription at a given CHF.

#### 5.3.3.2 Resource definition

#### Resource URI: **{apiRoot}/nchf-spendinglimitcontrol/v1/subscriptions/{subscriptionId}**

This resource shall support the resource URI variables defined in table 5.3.3.2-1.

#### **Table 5.3.3.2-1: Resource URI variables for this resource**

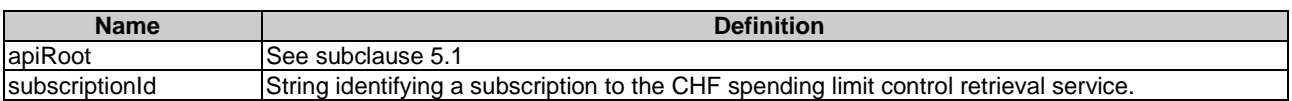

#### 5.3.3.3 Resource Standard Methods

#### 5.3.3.3.1 PUT

This method shall support the URI query parameters specified in table 5.3.3.3.1-1.

#### **Table 5.3.3.3.1-1: URI query parameters supported by the PUT method on this resource**

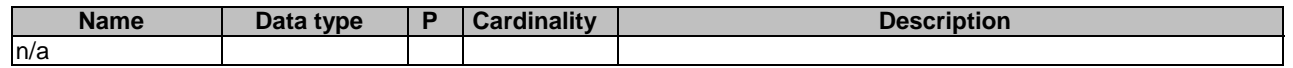

This method shall support the request data structures specified in table 5.3.3.3.1-2 and the response data structures and response codes specified in table 5.3.3.3.1-3.

#### **Table 5.3.3.3.1-2: Data structures supported by the PUT Request Body on this resource**

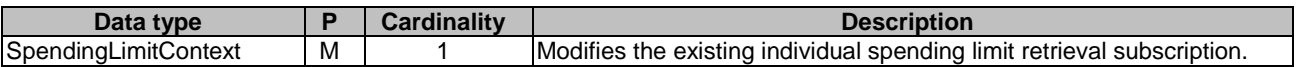

#### **Table 5.3.3.3.1-3: Data structures supported by the PUT Response Body on this resource**

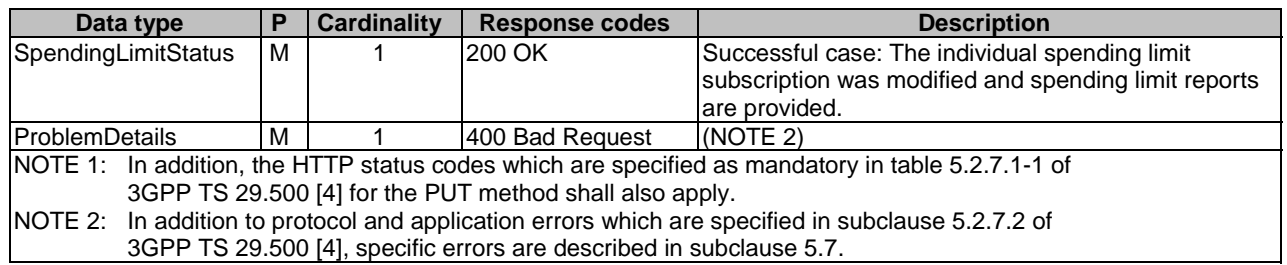

#### 5.3.3.3.2 DELETE

This method shall support the URI query parameters specified in table 5.3.3.3.2-1.

#### **Table 5.3.3.3.3-1: URI query parameters supported by the DELETE method on this resource**

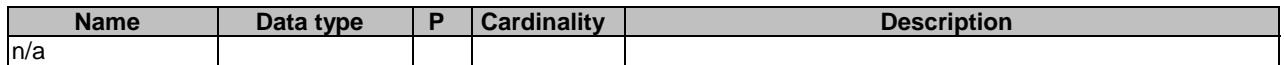

This method shall support the request data structures specified in table 5.3.3.3.2-2 and the response data structures and response codes specified in table 5.3.3.3.2-3.

#### **Table 5.3.3.3.2-2: Data structures supported by the DELETE Request Body on this resource**

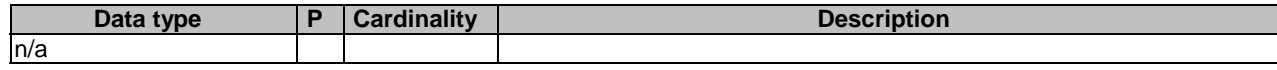

#### **Table 5.3.3.3.2-3: Data structures supported by the DELETE Response Body on this resource**

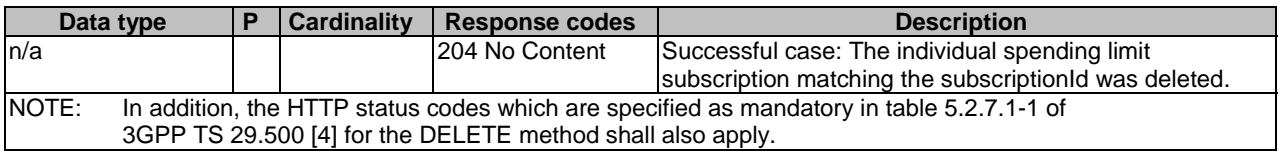

## 5.4 Custom Operations without associated resources

None.

### 5.5 Notifications

### 5.5.1 General

Notification shall comply with subclause 6.2 of 3GPP TS 29.500 [4] and subclause 4.6.2.3 of 3GPP TS 29.501 [5].

#### **Table 5.5.1-1: Notifications**

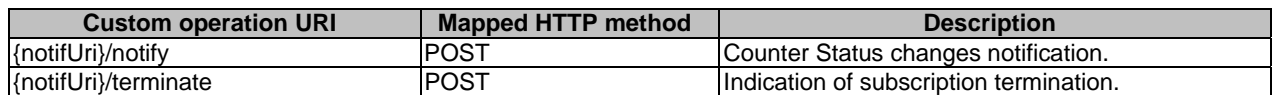

### 5.5.2 Spending limit notification

#### 5.5.2.1 Description

The spending limit notification is used by the CHF to notify the change of the status of the subscribed policy counters for a subscriber and/or to provide one or more pending statuses for a subscribed policy counter together with the time they shall be applied.

#### 5.5.2.2 Target URI

The URI **{notifUri}/notify** shall be used with the resource URI variables defined in table 5.5.2.2-1.

#### **Table 5.5.2.2-1: Resource URI variables for this resource**

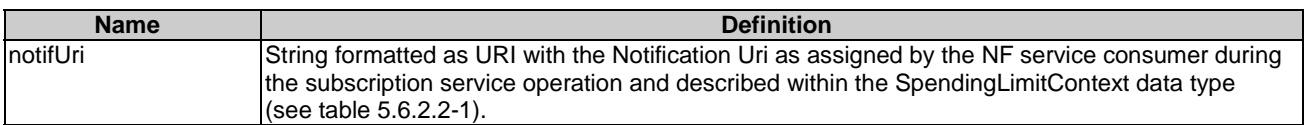

#### 5.5.2.3 Standard Methods

#### 5.5.2.3.1 POST

This method shall support the URI query parameters specified in table 5.5.2.3.1-1.

#### **Table 5.5.2.3.1-1: URI query parameters supported by the POST method on this resource**

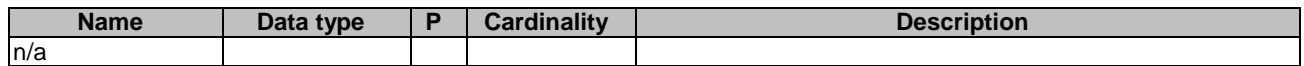

This method shall support the request data structures specified in table 5.5.2.3.1-2 and the response data structures and response codes specified in table 5.5.2.3.1-3.

#### **Table 5.5.2.3.1-2: Data structures supported by the POST Request Body on this resource**

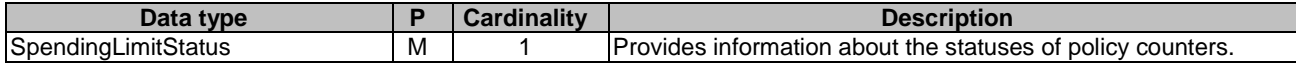

#### **Table 5.5.2.3.1-3: Data structures supported by the POST Response Body on this resource**

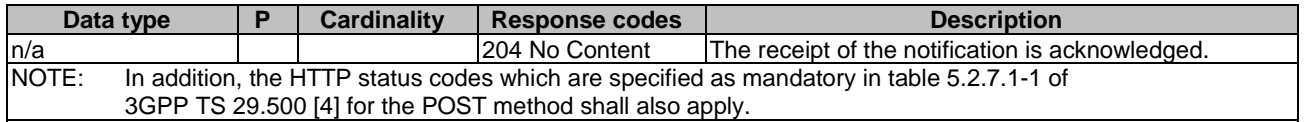

### 5.5.3 Subscription Termination

#### 5.5.3.1 Description

The Subscription Termination request is used by the CHF to request the NF service consumer the termination of the subscription to policy counter status changes.

#### 5.5.3.2 Target URI

The Notification URI **{notifUri}/terminate** shall be used with the URI variables defined in table 5.5.3.2-1.

#### **Table 5.5.3.2-1: URI variables**

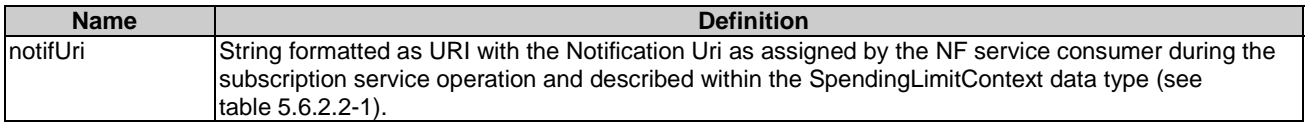

#### 5.5.3.3 Standard Methods

#### 5.5.3.3.1 POST

This method shall support the URI query parameters specified in table 5.5.3.3.1-1.

#### **Table 5.5.3.3.1-1: URI query parameters supported by the POST method on this resource**

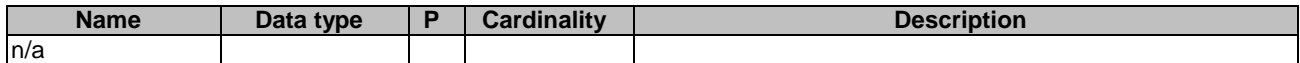

This method shall support the request data structures specified in table 5.5.3.3.1-2 and the response data structures and response codes specified in table 5.5.3.3.1-3.

#### **Table 5.5.3.3.1-2: Data structures supported by the POST Request Body on this resource**

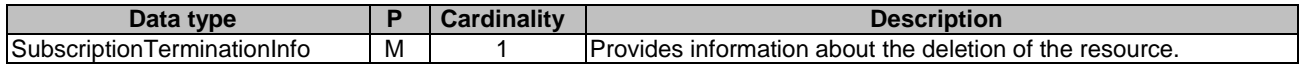

#### **Table 5.5.3.3.1-3: Data structures supported by the POST Response Body on this resource**

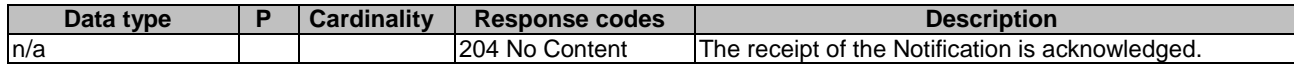

HTTP response codes shall be supported as specified in subclause 5.2.7 of 3GPP TS 29.500 [4] and as defined in subclause 5.7.

### 5.6 Data Model

### 5.6.1 General

This subclause specifies the application data model supported by the API.

Table 5.6.1-1 specifies the data types defined for the Nchf\_SpendingLimitControl service based interface protocol.

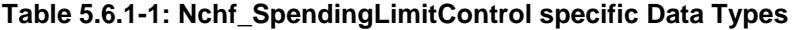

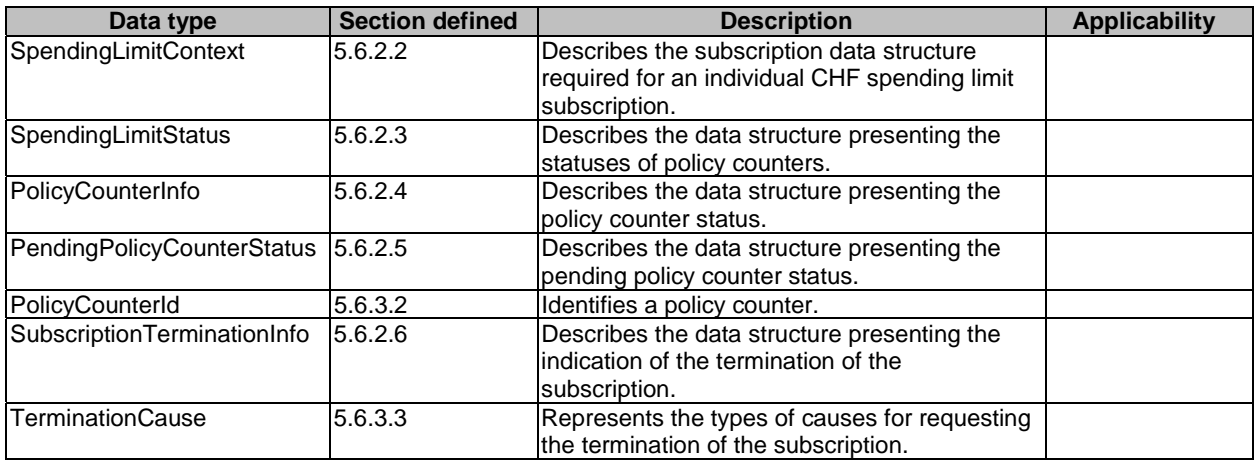

Table 5.6.1-2 specifies data types re-used by the Nchf\_SpendingLimitControl service based interface protocol from other specifications, including a reference to their respective specifications and when needed, a short description of their use within the Nchf\_SpendingLimitControl service based interface.

#### **Table 5.6.1-2: Nchf\_SpendingLimitControl re-used Data Types**

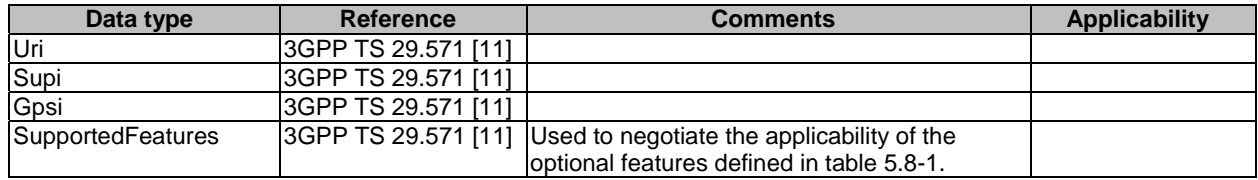

### 5.6.2 Structured data types

#### 5.6.2.1 Introduction

This subclause defines the structures to be used in resource representations.

## 5.6.2.2 Type SpendingLimitContext

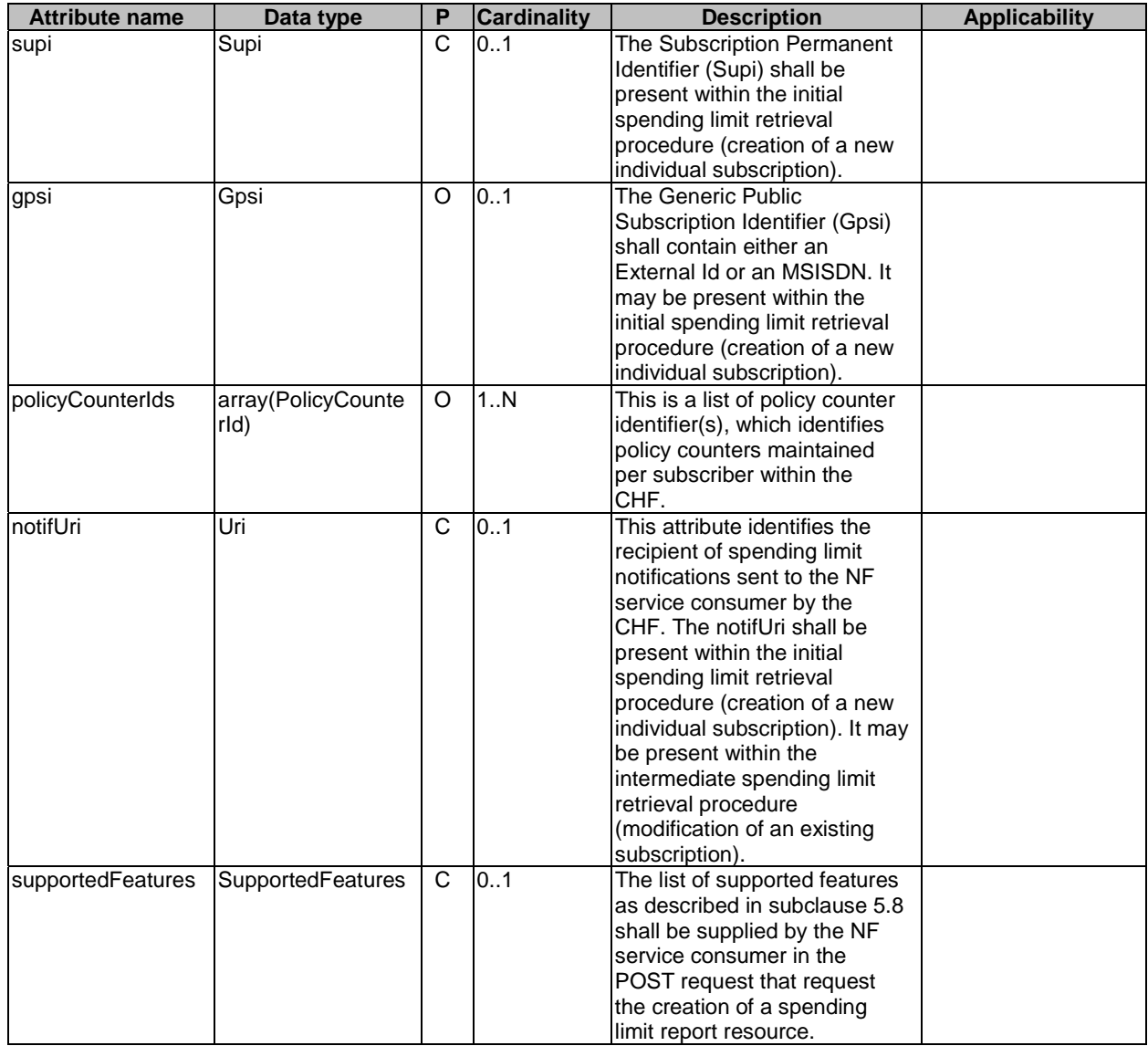

### **Table 5.6.2.2-1: Definition of type SpendingLimitContext**

### 5.6.2.3 Type SpendingLimitStatus

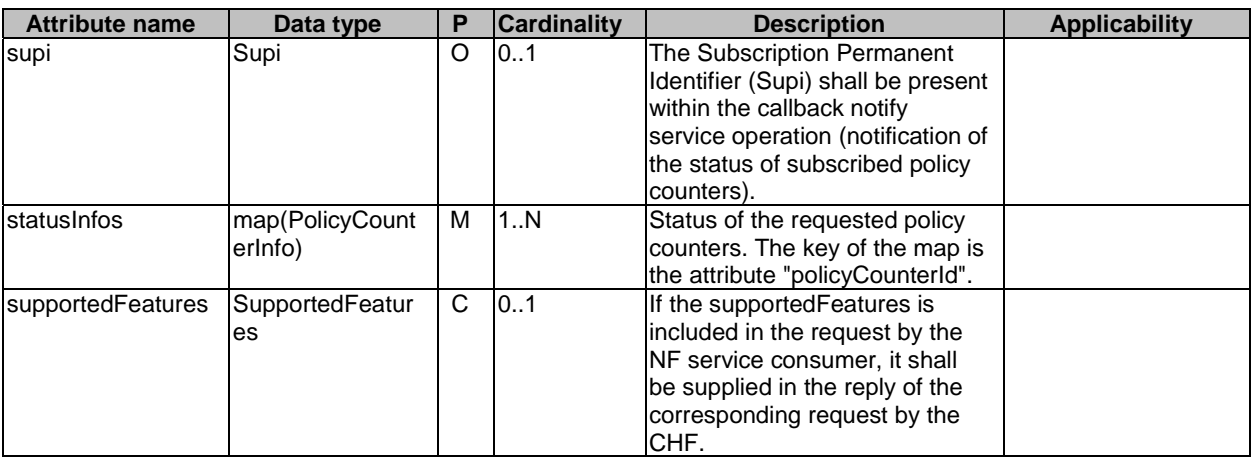

#### **Table 5.6.2.3-1: Definition of type SpendingLimitStatus**

### 5.6.2.4 Type PolicyCounterInfo

#### **Table 5.6.2.4-1: Definition of type PolicyCounterInfo**

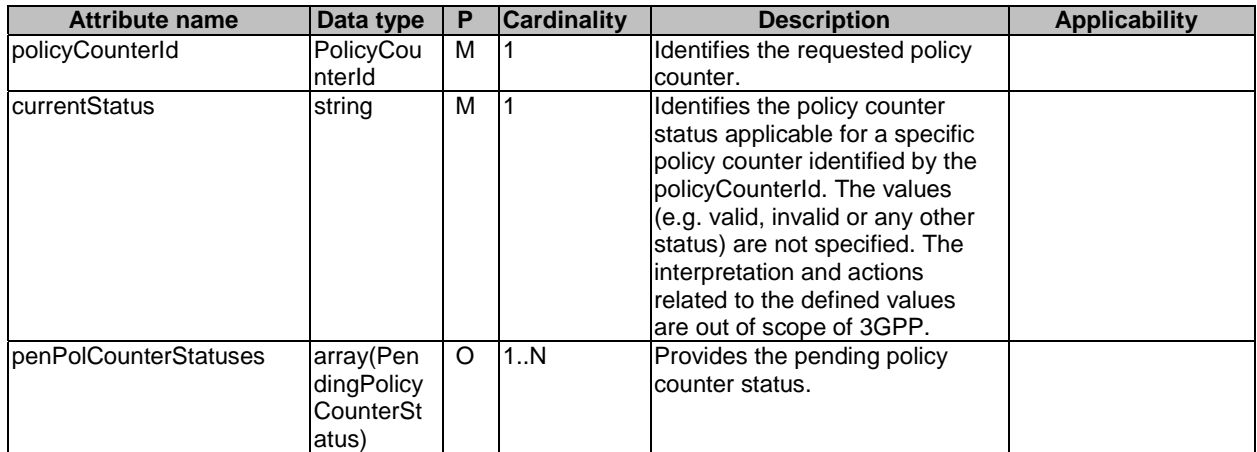

### 5.6.2.5 Type PendingPolicyCounterStatus

#### **Table 5.6.2.4-1: Definition of type PendingPolicyCounterStatus**

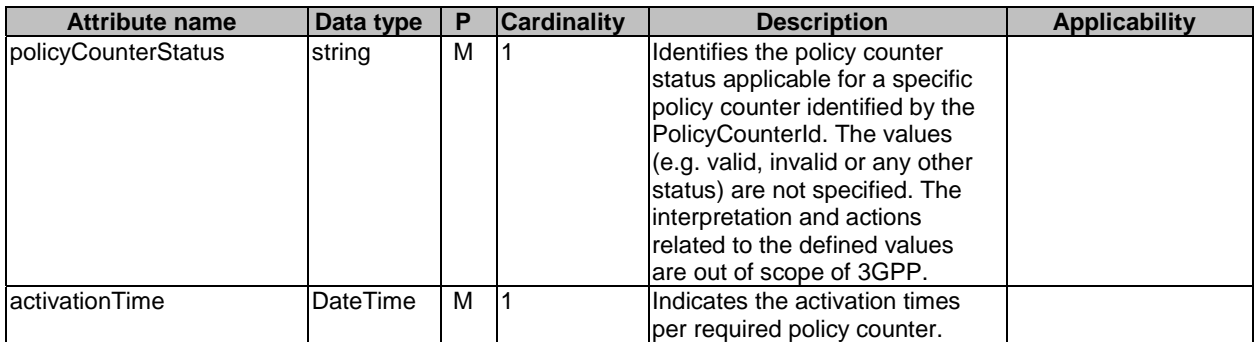

#### 5.6.2.6 Type SubscriptionTerminationInfo

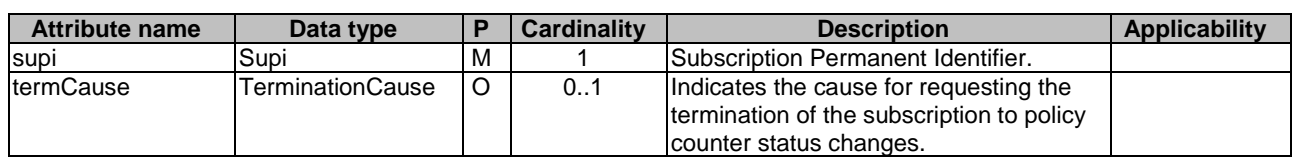

#### **Table 5.6.2.6-1: Definition of type SubscriptionTerminationInfo**

### 5.6.3 Simple data types and enumerations

#### 5.6.3.1 Introduction

This subclause defines simple data types and enumerations that can be referenced from data structures defined in the previous subclauses.

#### 5.6.3.2 Simple data types

The simple data types defined in table 5.6.3.2-1 shall be supported.

#### **Table 5.6.3.2-1: Simple data types**

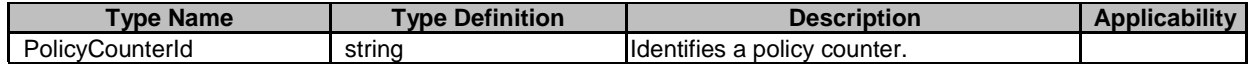

#### 5.6.3.3 Enumeration: TerminationCause

The enumeration "TerminationCause" represents the types of causes the CHF can report when requesting the termination of the subscription.

#### **Table 5.6.3.3-1: Enumeration TerminationCause**

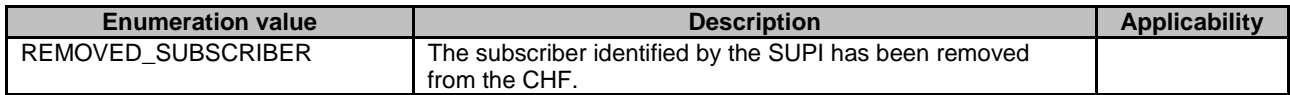

### 5.7 Error handling

### 5.7.1 General

HTTP error handling shall be supported as specified in subclause 5.2.4 of 3GPP TS 29.500 [4].

For the Nchf\_SpendingLimitControl service API, HTTP error responses shall be supported as specified in subclause 4.8 of 3GPP TS 29.501 [5]. Protocol errors and application errors specified in table 5.2.7.2-1 of 3GPP TS 29.500 [4] shall be supported for an HTTP method if the corresponding HTTP status codes are specified as mandatory for that HTTP method in table 5.2.7.1-1 of 3GPP TS 29.500 [4]. In addition, the requirements in the following subclauses shall apply.

### 5.7.2 Protocol Errors

In this Release of the specification, there are no additional protocol errors applicable for the Nchf\_SpendingLimitControl service API.

### 5.7.3 Application Errors

The application errors defined for the Nchf\_SpendingLimitControl service API are listed in table 5.7.3-1. The CHF shall include in the HTTP status code a "ProblemDetails" data structure with the "cause" attribute indicating the application error as listed in table 5.7.3-1.

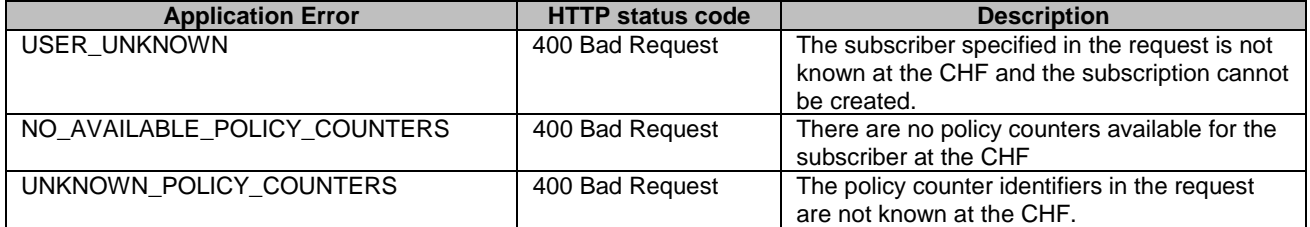

#### **Table 5.7.3-1: Application errors**

### 5.8 Feature negotiation

The optional features in table 5.8-1 are defined for the Nchf\_SpendingLimitControl Service API. They shall be negotiated using the extensibility mechanism defined in subclause 6.6 of 3GPP TS 29.500 [4].

#### **Table 5.8-1: Supported Features**

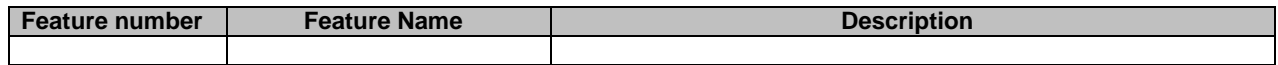

## 5.9 Security

As indicated in 3GPP TS 33.501 [14] and 3GPP TS 29.500 [4], the access to the Nchf\_SpendingLimitControl API, based on local configuration, may be authorized by means of the OAuth2 protocol (see IETF RFC 6749 [15]), using the "Client Credentials" authorization grant, where the NRF (see 3GPP TS 29.510 [16]) plays the role of the authorization server.

If OAuth2 is used, an NF Service Consumer, prior to consuming services offered by the Nchf\_SpendingLimitControl API, shall obtain a "token" from the authorization server, by invoking the Access Token Request service, as described in 3GPP TS 29.510 [16], subclause 5.4.2.2.

NOTE: When multiple NRFs are deployed in a network, the NRF used as authorization server is the same NRF that the NF Service Consumer used for discovering the Nchf\_SpendingLimitControl service.

The Nchf\_SpendingLimitControl API defines a single scope "nchf-spendinglimitcontrol" for OAuth2 authorization (as specified in 3GPP TS 33.501 [14]) for the entire API, and it does not define any additional scopes at resource or operation level.

## Annex A (normative): OpenAPI specification

## A.1 General

The present Annex contains an OpenAPI [9] specification of HTTP messages and content bodies used by the Nchf\_SpendingLimitControl Service API.

This Annex shall take precedence when being discrepant to other parts of the specification with respect to the encoding of information elements and methods within the API.

NOTE 1: The semantics and procedures, as well as conditions, e.g. for the applicability and allowed combinations of attributes or values, not expressed in the OpenAPI definitions but defined in other parts of the specification also apply.

Informative copies of the OpenAPI specification file contained in this 3GPP Technical Specification are available on the public 3GPP file server in the following locations (see clause 5B of the 3GPP TR 21.900 [17] for further information):

- [https://www.3gpp.org/ftp/Specs/archive/OpenAPI/<Release>/](https://www.3gpp.org/ftp/Specs/archive/OpenAPI/%3cRelease%3e/), and
- [https://www.3gpp.org/ftp/Specs/<Plenary>/<Release>/OpenAPI/](https://www.3gpp.org/ftp/Specs/%3cPlenary%3e/%3cRelease%3e/OpenAPI/).
- NOTE 2: To fetch the OpenAPI specification file after CT#83 plenary meeting for Release 15 in the above links <Plenary> must be replaced with the date the CT Plenary occurs, in the form of year-month (yyyy-mm), e.g. for CT#83 meeting <Plenary> must be replaced with value "2019-03" and <Release> must be replaced with value "Rel-15".

## A.2 Nchf\_SpendingLimitControl Service API

```
openapi: 3.0.0 
info: 
   version: 1.0.2 
   title: Nchf_SpendingLimitControl 
  description:
     Nchf Spending Limit Control Service. 
     © 2019, 3GPP Organizational Partners (ARIB, ATIS, CCSA, ETSI, TSDSI, TTA, TTC). 
    All rights reserved.
externalDocs: 
   description: 3GPP TS 29.594 V15.4.0; 5G System; Spending Limit Control Service. 
   url: 'http://www.3gpp.org/ftp/Specs/archive/29_series/29.594/' 
servers: 
   - url: '{apiRoot}/nchf-spendinglimitcontrol/v1' 
     variables: 
       apiRoot: 
         default: https://example.com 
         description: apiRoot as defined in subclause subclause 4.4 of 3GPP TS 29.501 
security: 
   - {} 
   - oAuth2ClientCredentials: 
     - nchf-spendinglimitcontrol 
paths: 
   /subscriptions: 
     post: 
       requestBody: 
         required: true 
         content: 
           application/json: 
              schema: 
                $ref: '#/components/schemas/SpendingLimitContext' 
       responses: 
          '201': 
            description: Success 
            content: 
              application/json:
```
 schema: \$ref: '#/components/schemas/SpendingLimitStatus' headers: Location: description: 'Contains the URI of the created individual spending limit resource, according to the structure: {apiRoot}/nchf-spendinglimitcontrol/v1/subscriptions/{subscriptionId}' required: true schema: type: string '400': \$ref: 'TS29571\_CommonData.yaml#/components/responses/400' '401': \$ref: 'TS29571\_CommonData.yaml#/components/responses/401' '403': \$ref: 'TS29571\_CommonData.yaml#/components/responses/403' '404': \$ref: 'TS29571\_CommonData.yaml#/components/responses/404' '411': \$ref: 'TS29571\_CommonData.yaml#/components/responses/411' '413': \$ref: 'TS29571\_CommonData.yaml#/components/responses/413' '415': \$ref: 'TS29571\_CommonData.yaml#/components/responses/415' '429': \$ref: 'TS29571\_CommonData.yaml#/components/responses/429' '500': \$ref: 'TS29571\_CommonData.yaml#/components/responses/500' '503': \$ref: 'TS29571\_CommonData.yaml#/components/responses/503' default: \$ref: 'TS29571\_CommonData.yaml#/components/responses/default' callbacks: statusNotification: '{\$request.body#/notifUri}/notify': post: requestBody: required: true content: application/json: schema: \$ref: '#/components/schemas/SpendingLimitStatus' responses: '204': description: No Content, Notification was succesfull '400': \$ref: 'TS29571\_CommonData.yaml#/components/responses/400' '401': \$ref: 'TS29571\_CommonData.yaml#/components/responses/401' '403': \$ref: 'TS29571\_CommonData.yaml#/components/responses/403' '404': \$ref: 'TS29571\_CommonData.yaml#/components/responses/404' '411': \$ref: 'TS29571\_CommonData.yaml#/components/responses/411' '413': \$ref: 'TS29571\_CommonData.yaml#/components/responses/413' '415': \$ref: 'TS29571\_CommonData.yaml#/components/responses/415' '429': \$ref: 'TS29571\_CommonData.yaml#/components/responses/429' '500': \$ref: 'TS29571\_CommonData.yaml#/components/responses/500' '503': \$ref: 'TS29571\_CommonData.yaml#/components/responses/503' default: \$ref: 'TS29571\_CommonData.yaml#/components/responses/default' subscriptionTermination: '{\$request.body#/notifUri}/terminate': post: requestBody: required: true content: application/json: schema: \$ref: '#/components/schemas/SubscriptionTerminationInfo' responses: '204': description: No Content, Notification was succesfull

 '400': \$ref: 'TS29571\_CommonData.yaml#/components/responses/400' '401': \$ref: 'TS29571\_CommonData.yaml#/components/responses/401' '403': \$ref: 'TS29571\_CommonData.yaml#/components/responses/403' '404': \$ref: 'TS29571\_CommonData.yaml#/components/responses/404' '411': \$ref: 'TS29571\_CommonData.yaml#/components/responses/411' '413': \$ref: 'TS29571\_CommonData.yaml#/components/responses/413' '415': \$ref: 'TS29571\_CommonData.yaml#/components/responses/415' '429': \$ref: 'TS29571\_CommonData.yaml#/components/responses/429' '500': \$ref: 'TS29571\_CommonData.yaml#/components/responses/500' '503': \$ref: 'TS29571\_CommonData.yaml#/components/responses/503' default: \$ref: 'TS29571\_CommonData.yaml#/components/responses/default' /subscriptions/{subscriptionId}: parameters: - in: path name: subscriptionId description: Identifies an individual spending limit retrieval subscription. required: true schema: type: string put: requestBody: required: true content: application/json: schema: \$ref: '#/components/schemas/SpendingLimitContext' responses: '200': description: OK. Resource was succesfully modified and representation is returned content: application/json: schema: \$ref: '#/components/schemas/SpendingLimitStatus' '400': \$ref: 'TS29571\_CommonData.yaml#/components/responses/400' '401': \$ref: 'TS29571\_CommonData.yaml#/components/responses/401' '403': \$ref: 'TS29571\_CommonData.yaml#/components/responses/403' '404': \$ref: 'TS29571\_CommonData.yaml#/components/responses/404' '411': \$ref: 'TS29571\_CommonData.yaml#/components/responses/411' '413': \$ref: 'TS29571\_CommonData.yaml#/components/responses/413' '415': \$ref: 'TS29571\_CommonData.yaml#/components/responses/415' '429': \$ref: 'TS29571\_CommonData.yaml#/components/responses/429' '500': \$ref: 'TS29571\_CommonData.yaml#/components/responses/500' '503': \$ref: 'TS29571\_CommonData.yaml#/components/responses/503' default: \$ref: 'TS29571\_CommonData.yaml#/components/responses/default' delete: responses: '204': description: No Content. Resource was succesfully deleted '400': \$ref: 'TS29571\_CommonData.yaml#/components/responses/400' '401': \$ref: 'TS29571\_CommonData.yaml#/components/responses/401' '403': \$ref: 'TS29571\_CommonData.yaml#/components/responses/403' '404': \$ref: 'TS29571\_CommonData.yaml#/components/responses/404'

#### **3GPP TS 29.594 version 15.6.0 Release 15 29 ETSI TS 129 594 V15.6.0 (2020-08)**

 '429': \$ref: 'TS29571\_CommonData.yaml#/components/responses/429' '500': \$ref: 'TS29571\_CommonData.yaml#/components/responses/500' '503': \$ref: 'TS29571\_CommonData.yaml#/components/responses/503' default: \$ref: 'TS29571\_CommonData.yaml#/components/responses/default' components: securitySchemes: oAuth2ClientCredentials: type: oauth2 flows: clientCredentials: tokenUrl: '{nrfApiRoot}/oauth2/token' scopes: nchf-spendinglimitcontrol: Access to the Nchf\_SpendingLimitControl API schemas: SpendingLimitContext: type: object properties: supi: \$ref: 'TS29571\_CommonData.yaml#/components/schemas/Supi' gpsi: \$ref: 'TS29571\_CommonData.yaml#/components/schemas/Gpsi' policyCounterIds: type: array items: \$ref: '#/components/schemas/PolicyCounterId' minItems: 1 description: This is a list of policy counter identifier(s), which identifies policy counters maintained per subscriber within the CHF. notifUri: \$ref: 'TS29571\_CommonData.yaml#/components/schemas/Uri' supportedFeatures: \$ref: 'TS29571\_CommonData.yaml#/components/schemas/SupportedFeatures' SpendingLimitStatus: type: object properties: supi: \$ref: 'TS29571\_CommonData.yaml#/components/schemas/Supi' statusInfos: type: object additionalProperties: \$ref: '#/components/schemas/PolicyCounterInfo' minProperties: 1 description: Status of the requested policy counters. The key of the map is the attribute "policyCounterId". supportedFeatures: \$ref: 'TS29571\_CommonData.yaml#/components/schemas/SupportedFeatures' required: - statusInfos PolicyCounterInfo: type: object properties: policyCounterId: \$ref: '#/components/schemas/PolicyCounterId' currentStatus: type: string description: Identifies the policy counter status applicable for a specific policy counter identified by the policyCounterId. The values (e.g. valid, invalid or any other status) are not specified. The interpretation and actions related to the defined values are out of scope of 3GPP. penPolCounterStatuses: type: array items: \$ref: '#/components/schemas/PendingPolicyCounterStatus' minItems: 1 description: Provides the pending policy counter status. required: - policyCounterId - currentStatus PendingPolicyCounterStatus: type: object properties: policyCounterStatus: type: string

 description: Identifies the policy counter status applicable for a specific policy counter identified by the policyCounterId. The values (e.g. valid, invalid or any other status) are not specified. The interpretation and actions related to the defined values are out of scope of 3GPP. activationTime: \$ref: 'TS29571\_CommonData.yaml#/components/schemas/DateTime' required: - policyCounterStatus - activationTime PolicyCounterId: type: string description: Identifies a policy counter. SubscriptionTerminationInfo: type: object properties: supi: \$ref: 'TS29571\_CommonData.yaml#/components/schemas/Supi' termCause: \$ref: '#/components/schemas/TerminationCause' required: - supi TerminationCause: anyOf: - type: string enum: - REMOVED\_SUBSCRIBER - type: string

Annex B (informative): Change history

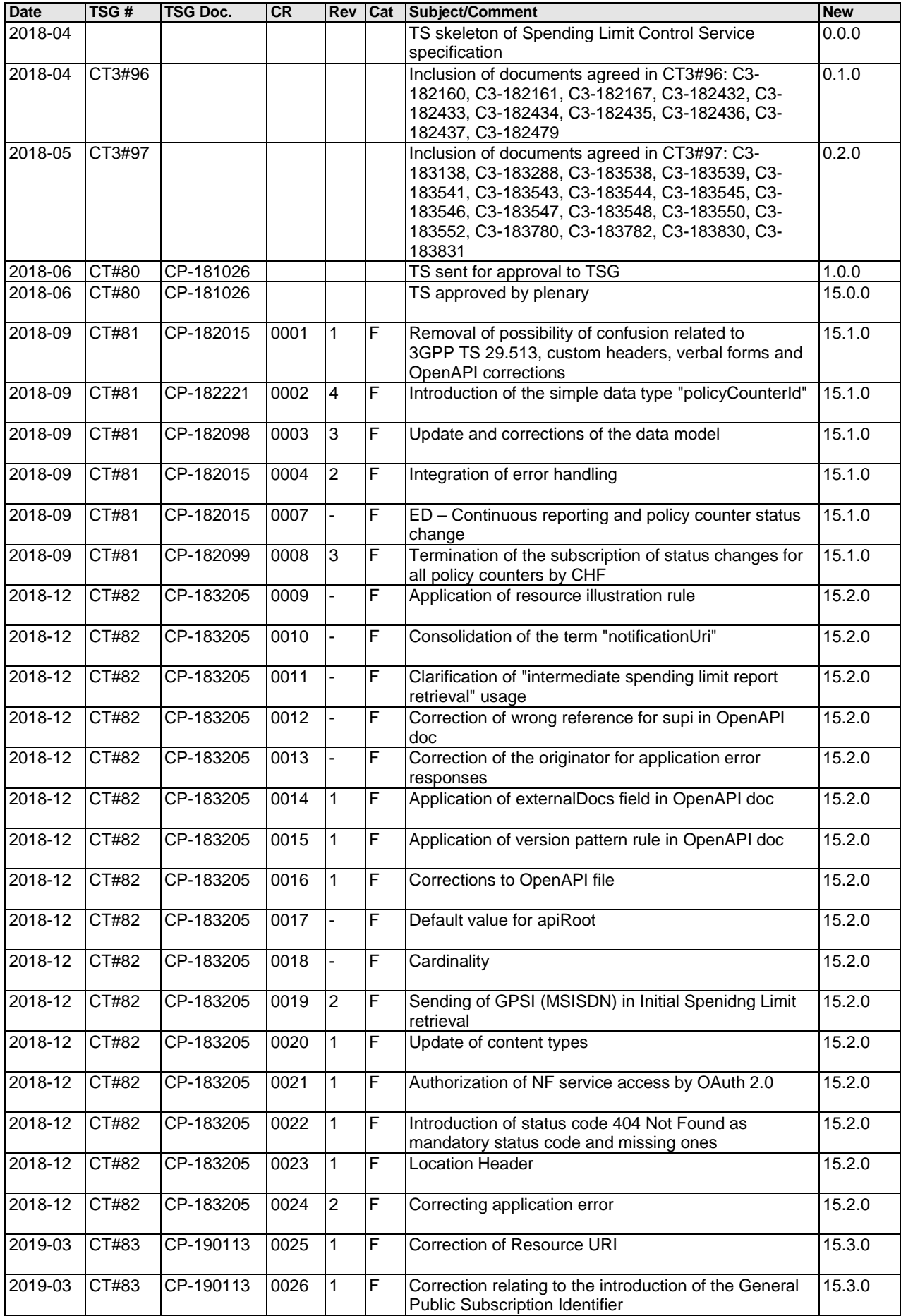

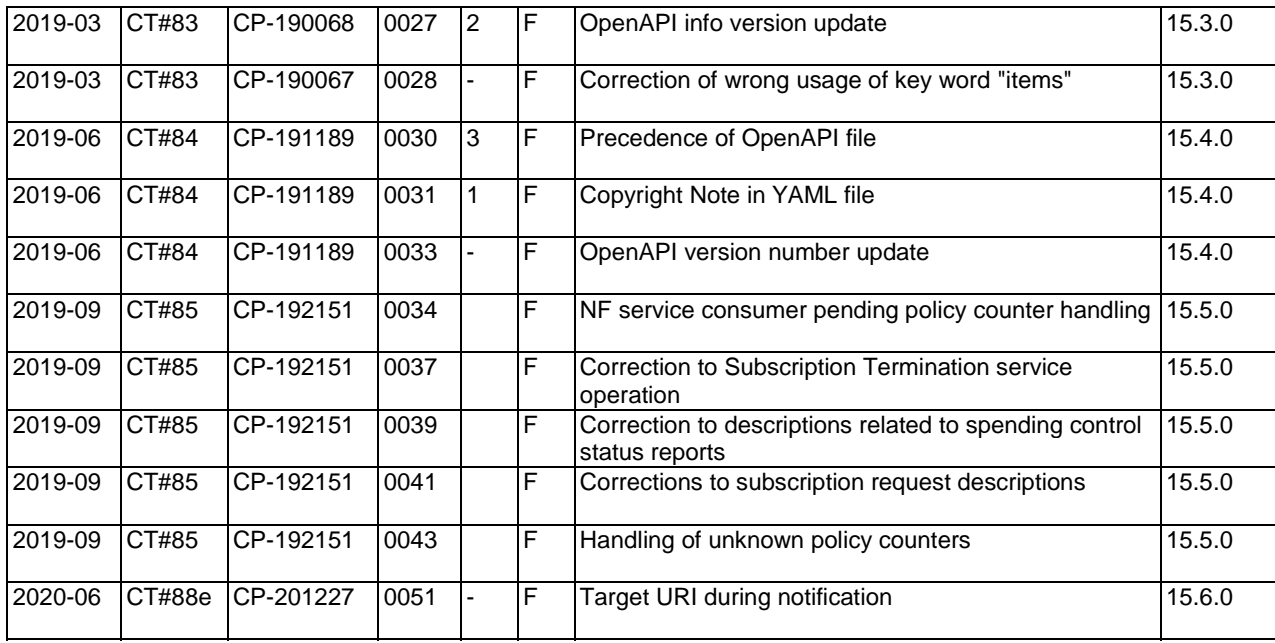

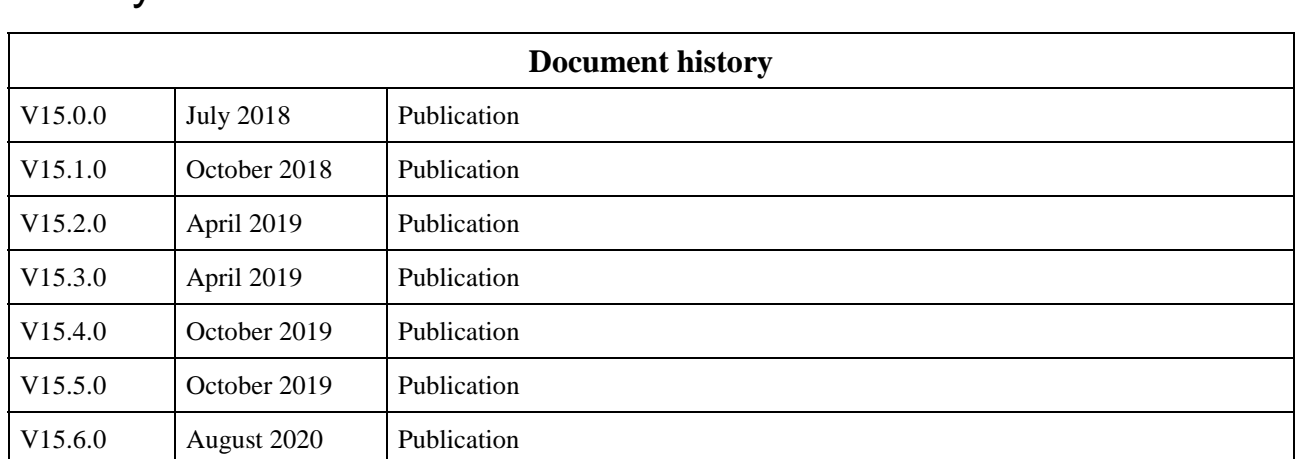

## **History**